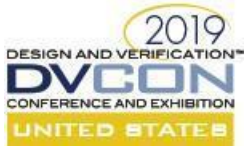

# Synchronicity: Bringing Order to SystemVerilog/UVM Synchronizing Chaos

Bryan Morris, P. Eng. Ciena Corporation Ottawa, ON, Canada

*Abstract***-SystemVerilog and UVM provide several mechanisms to synchronize modules and verification components. Most of the native SystemVerilog synchronization constructs (fork-join, events, semaphores, mailboxes) are well understood, but sometimes used incorrectly or inefficiently. UVM introduces similar and more powerful classes for synchronization. However, being more complex, they are not fully understood or only a fraction of their capabilities are used.** 

**This paper provides a detailed and clear explanation of all the synchronization mechanisms available to verification engineers for both native SystemVerilog and then the corresponding UVM classes. In addition, we provide concrete examples of how to use the synchronization mechanism effectively along with guidelines that we've developed for how to choose the best mechanism for your requirements.**

**This paper explores the following SystemVerilog (LRM 1800-2017) constructs:**

- **fork-join and its variants**
- **named events**
- **semaphores**
- **mailboxes (and parameterized mailboxes).**

**In addition, we explore the following UVM (1.2) classes:**

- **uvm\_event and uvm\_event\_callback**
- uvm\_barrier
- **uvm\_objection**
- uvm\_subscriber
- uvm\_heartbeat
- **uvm\_callback**
- **TLM1 FIFO and analysis ports.**

#### I. INTRODUCTION

This paper explores the SystemVerilog and UVM constructs that permit two or more dependent processes to synchronize. The various mechanisms discussed here are intended for use in your verification environment. Which structures you use and what behaviors you enable depend on what you are trying to model.

In the first section this paper explores the synchronization constructs that are part of the SystemVerilog language. The second section describes the synchronization constructs in the UVM 1.2 Class library. Where necessary we provide concrete examples to clarify where the constructs could be used, the use-model and some code examples of how to use each construct.

#### Synchronization Constructs

In this section, we describe the synchronization constructs supported by SystemVerilog (as per the 1800-2017 LRM [1]), and those provided in the UVM 1.2 class library [2].

For each construct we provide three sub-sections:

**Overview**: provides a brief explanation of the synchronizing mechanism.

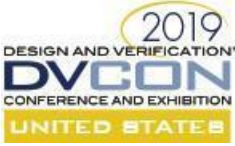

• **Use Model:** Describes how to use the synchronizing mechanism in the context of developing a verification environment using either a SystemVerilog or UVM-based environment. Providing a concrete example of using the construct where necessary.

It also cites any previously published papers related to the construct to provide opportunities for the reader to explore the topic further, or to highlight novel uses of the construct.

● **Guideline(s)**: Provides a set of recommendations of how to effectively use the construct.

# Native SystemVerilog Synchronizing Constructs

This section *briefly<sup>1</sup>* outlines the basic synchronization mechanisms using constructs that are available as part of the SystemVerilog language. Currently, SystemVerilog provides the following constructs:

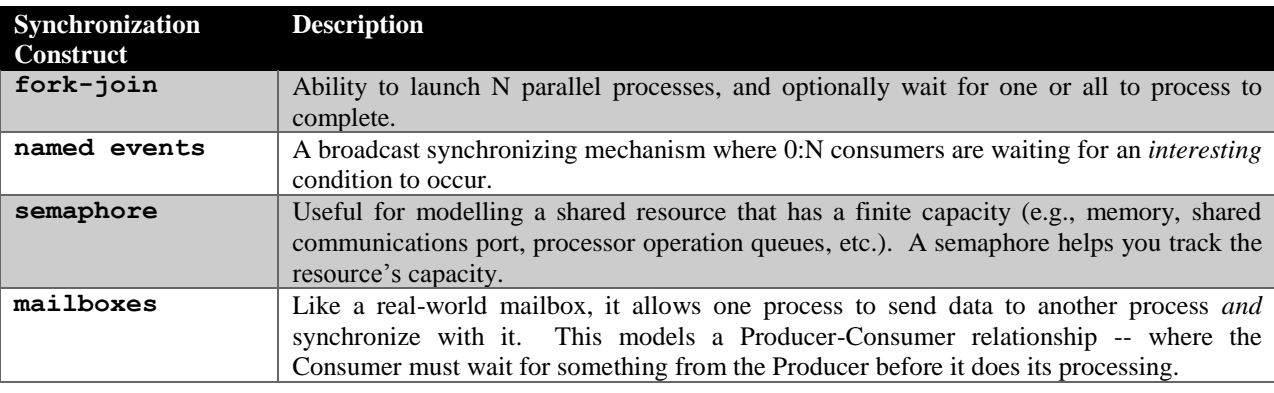

fork - join: Process Control

*Adder's fork and blind-worm's sting, Lizard's leg and owlet's wing,*  - *Macbeth (Act I, Sc 1)*

#### *Overview*

The fork-join, fork-join any and fork-join none [LRM 9.3.2 [1]] allow a process to launch separate processes and then wait for every process (fork-join), at least one (fork-join\_any), or none (forkjoin none) of the launched processes to complete before continuing.

#### *Use Model*

l

● fork-join: Launches N separate processes. Any statement after the *join* is blocked from continuing until ALL N processes are complete.

As shown in [Figure 1-](#page-2-0) fork-join [below,](#page-2-0) the Master process launches three Slave processes. Only when the

<sup>&</sup>lt;sup>1</sup> The assumption is that these constructs are familiar to most readers.

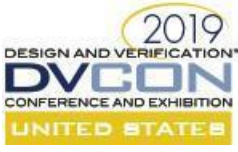

last Slave process (Slave2) completes, does the Master process continue.

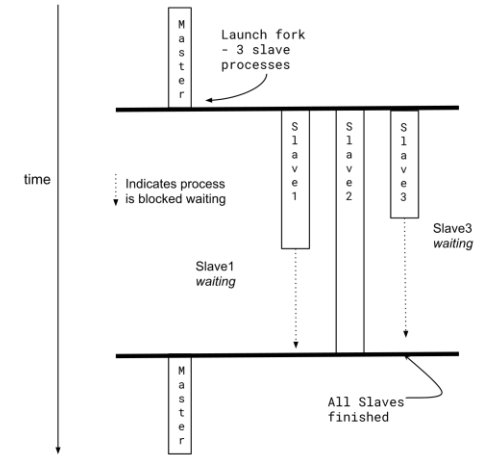

<span id="page-2-0"></span>*Figure 1- fork-join*

• fork-join any: Launches N separate processes. Any statement after the join any is blocked from continuing until AT LEAST ONE of the N processes completes.

As shown in Figure 2 - [fork-join\\_any](#page-2-1) [below](#page-2-1) the Master process launches three Slave Processes and the Master continues once the first Slave process completes (Slave3). As shown in the diagram, Slave1 and Slave2 processes continue. If you do not want them to the continue at the join, use disable fork (discussed later).

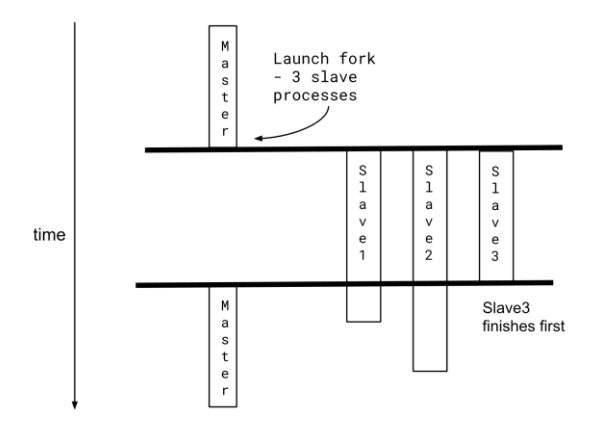

<span id="page-2-1"></span>*Figure 2 - fork-join\_any*

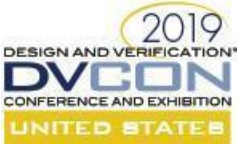

• fork-join none: Launches N separate processes and then immediately continues with the next statement after the join none -- it does not wait for launched any process to complete.

As shown in Figure 3 - [fork-join\\_none](#page-3-0) [below,](#page-3-0) the Master process launches three independent Slave processes, and the Master continues processing. The three Slave processes complete their processing (but are usually launched with a forever loop).

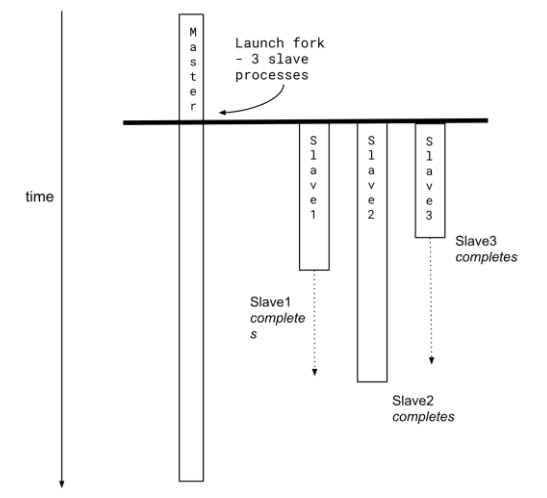

<span id="page-3-0"></span>*Figure 3 - fork-join\_none*

#### *Guideline*

 $\overline{a}$ 

The fork-join and its variants are required when you need to launch a new task/function in a separate process, and then synchronize when they must complete.

The use of fork-join is useful throughout a typical verification environment; regardless whether it's SystemVerilog or not. The main concern around processes is that they are sometime difficult to debug. The recommendations here are principally for debug assist.

always provide a meaningful, unique name to the fork and to any begin-end block that encapsulates a process in a fork-join e.g., in Code Snippet 2 below, the launching fork is called PKT\_GEN\_START\_SEQS\_FORK. This allows the fork to be uniquely identified in your hierarchy.

By naming a begin-end block<sup>2</sup> you create a new hierarchical scope – which is useful when you are debugging your processes either interactively in a debugger, or on the waveform as the scope is shown.

 $\circ$  To ensure uniqueness, it is recommended that the fork-join follow the format:

<enclosing class/task name> + <meaningful name> + \_FORK

e.g., XBUS MONITOR WAIT FOR PKT FORK found in the class xbus monitor.

All letters are capitalized. Follow a similar pattern for each process launched, except remove the \_FORK suffix e.g., XBUS\_MONITOR\_WAIT\_FOR\_PKT

 $^2$  If your begin-end block is long or there are many nested levels, you can supply the same name on the end statement as you did with the begin statement. This helps reading the code to understand which scope you're in. However, if your begin-end is so long you have to use this aid then you should consider refactoring the code.

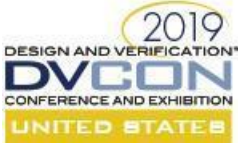

- $\circ$  Where appropriate, add a watchdog process for every fork-join and fork-join any. Use the same name as the fork but use \_WATCHDOG suffix to indicate which fork it is protecting e.g., XBUS MONITOR WAIT FOR PKT WATCHDOG is protecting the XBUS\_MONITOR\_WAIT\_FOR\_PKT\_FORK.
- Create a task for each process that you are starting in the fork-join block. And ensure that it is declared as an automatic. By default, a task is a static element, by declaring it automatic allows creation of one call stack per call.

```
1task automatic do_something();
 2 … something interesting here
 3 endtask : do_something
 4
 5 task launch();
  6 fork : LAUNCH_IT_FORK
7begin : LAUNCH_IT_DO_SOMETHING
8 do something();
 9 end
10 begin : LAUNCH IT WATCHDOG
11 … do watchdog 
12 end
13 join
14 endtask : launch
```
*Code Snippet 2 - fork-join : Automatic tasks*

# **Stopping Processes launched in a fork-join\_any**

When using fork-join any, it is often necessary to stop all the other processes still running. For example, assume you're launching three processes using a fork-join any i.e., a stimulus generating process, a protocol checking process, and a watchdog process. When any one of those three complete, you can stop the remaining two using the disable fork command [LRM 9.6.3, [1]] see line 14 in the Code Snippet 3 below). There are many other sources where more information can be found on this topic: [3] includes a great idea to use macros to simplify/clarify this issue), [4] provides a great of slides that provide excellent details on this entire fork-join topic.

If you place the disable fork immediately after the join any statement, then any process started in the forkjoin any will be stopped. As recommended above, name the fork and each block in your fork-join. When you need to create nested forks you can use this name in the disable fork command to *explicitly* identify which fork you want to disable.

It is also recommended that you wrap the fork-join any inside another fork-join. (see lines 2 and 15 in Code Snippet 3). The outside  $f \circ rk$ -join ensures the disable fork only applies to the  $f \circ rk$ -join any scope.

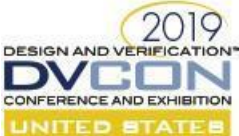

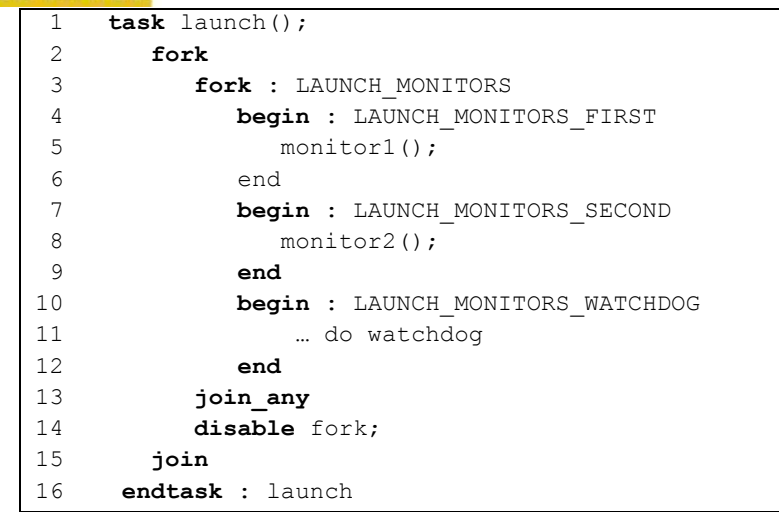

*Code Snippet 3- fork-join\_any with disable* 

*named event: Broadcast Synchronization*

*Mark his condition and the event; then tell me If this might be a brother.* - *Tempest (Act I, Sc. 2)*

*Overview*

 $\overline{a}$ 

The *named event* is the simplest synchronization mechanism available using SystemVerilog [LRM 15.5, [1]].

The named event creates an M:N Producer-Consumer relationship (or a Master-Slave). The Producer(s) are monitoring the system waiting for a set of conditions to occur and then triggering the event; the Consumers are waiting for the event. The Producers and Consumers are independent of each other and run in separate processes. The Consumer can choose to block their current process waiting for the event to be triggered, or it can poll for the event level (i.e., ON or OFF): waking up at regular intervals to see if the event was triggered sometime in the last polling interval. The Producer's process can be blocked waiting or use polling for the set of conditions to be met. When it detects that all conditions are met, it triggers the event at which time all Consumers that are blocked waiting are unblocked and continue their process at the *same* simulation time. Where Consumer is polling for the event, its next polling sees the interrupt *level* is ON.

As shown in Figure 4 - [named event](#page-6-0) [below,](#page-6-0) three Slave processes all come to a point in their processing where they must wait for the event – and they block waiting. The Master process triggers the event<sup>3</sup>, and all three Slave processes continue from that simulation time.

<sup>&</sup>lt;sup>3</sup> But it can be any process that has a handle to the event.

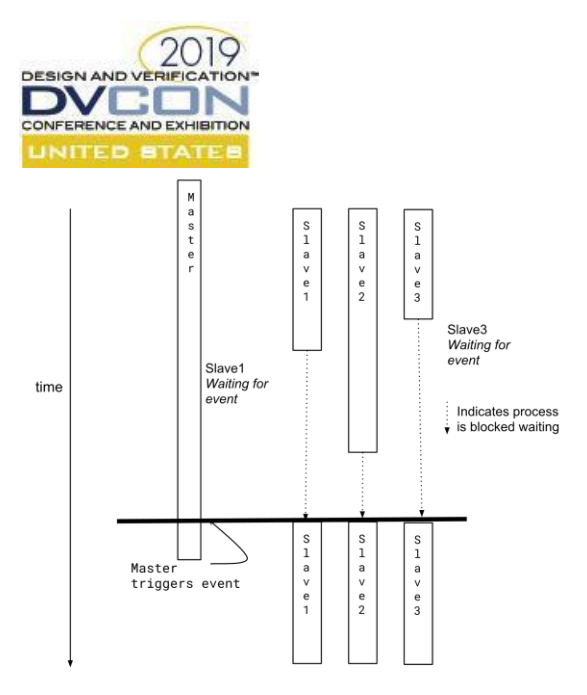

*Figure 4 - named event*

<span id="page-6-0"></span>There can be from 1 to M Producers that can trigger the event, and zero to N Consumers (or 1:N Master-Slaves) waiting for the event to be triggered. That is, if an event is triggered, it is possible there may be no Consumers currently blocked waiting for it.

#### *Guidelines*

- Do you need to broadcast a significant phase in your simulation to multiple Consumers ("listeners")?
	- o For example: when your simulation has completed reset; has been fully configured; is ready to send traffic; is injecting a specific error, etc.
- Use a named event only when you are creating a SystemVerilog-only verification environment.
- Use a uvm\_event instead of a named event in a UVM environment. See the section on uvm\_event described later in this paper.

*semaphores: Modelling a Finite Shared Resource*

*This token serveth for a flag of truce,* - *Henry IV, Part 1 (Act III, Sc 1)*

#### *Overview*

A semaphore is bucket that holds a set of tokens [LRM 15.3, [1]]. When a semaphore is created, the bucket is empty. Any process can add tokens to or remove tokens from the bucket. When the bucket is empty of tokens and a process attempts to get a token, it is blocked until a token is returned to the bucket.

The semaphore is used to model a finite shared resource. Each token in the semaphore's bucket represents a single element that is shared. Typical examples of a shared resource are number of time slots in an arbiter, the number of items in a shared FIFO.

The semaphore also provides a non-blocking mechanism to its processing. In this model, the task *tries* to get their required number of tokens and regardless of whether the tokens are not available the task returns.

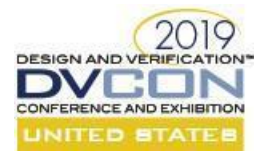

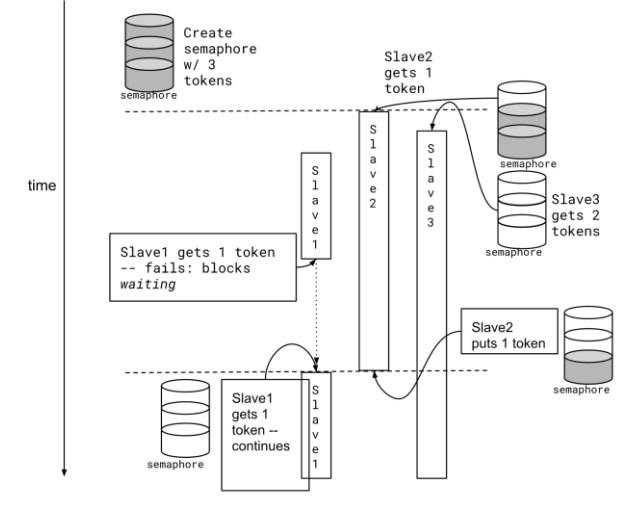

*Figure 5 - semaphore*

#### *Guideline*

- Before using a semaphore in a UVM environment, consider using a UVM  $t \perp m$  fifo instead. It provides the same behaviour along with some additional functionality.
- If you are creating a non-UVM environment it is recommended that you create a wrapper class around the semaphore that can provide the normal semaphore capabilities along with the following:
	- Keep track and be able to query the number of available tokens;
	- $\circ$  Consider adding statistics for duration (max, min, average, variance) a token is used useful for checking performance characteristics of the shared resource you are modelling.
	- trace logging identifying who and when a token is taken or returned
- Create a semaphore in your environment add it into the uvm\_config\_db. Give the semaphore a unique meaningful name in the uvm config db. It is recommended that you suffix the name with  $\epsilon$ sem to further clarify its purpose.
- Always initialize the semaphore with a number of tokens. It is recommended that the number of tokens be configurable via constraints and/or the command line.
- Add the \_bl to the task name that attempts to get the tokens to indicate it is a blocking task.

*mailbox & parameterized mailboxes: Producer - Consumer Relationship*

*No enigma, no riddle, no l'envoy; no salve in the mail, sir: O, sir, plantain, a plain plantain! no l'envoy, no l'envoy; no salve, sir, but a plantain!* - *Love's Labour's Lost (Act III, Sc 1)*

#### *Overview*

SystemVerilog mailbox construct provides a higher-level abstraction compared to the semaphore and the event. Similar to a real mailbox, one or messages can be pushed into the mailbox and the receiving process can pull from the mailbox using the information contained in the message for its processing. One limitation of the mailbox is that it provides a FIFO ordering -- where the receiving process always pulls the messages from the mailbox in the order they were pushed into the mailbox. The maximum number of messages the mailbox can hold can be specified, but by default is only limited by memory.

The mailbox is the easiest way to establish a Producer-Consumer relationship between two processes e.g., a packet generator (the Producer) sending packets to a driver (the Consumer) for pushing out of the DUT. One behavioural difference between the mailbox and the semaphore is that the Producer can only push *one*

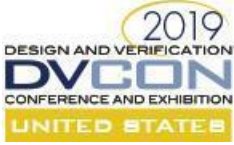

message into the mailbox at a time, and the Consumer can only pull one message out (compared to the semaphore where either side can request and add/remove one or more tokens). Another difference is while the semaphore provides a simple counter, the mailbox provides a message that holds some meaningful data e.g., a packet, statistics, etc.

A mailbox provides either a blocking, or non-blocking synchronization to either side. That is, you can choose whether the Producer, the Consumer, or both are synchronized via a blocking or polling fashion.

A mailbox's behaviour is such that:

- *when a mailbox is full*: the Producer can choose to block its processing until space is made in the mailbox, or it can continue processing and come back later to see if there's room (polling).
- *when a mailbox is empty*: the Consumer chooses to block until a message arrives or polls the mailbox later to see if a message has arrived in the interim. It resumes its processing when a message is retrieved from the mailbox.

It is also important to note that the mailbox can be configured into a M:N relationship (where M,N  $> 1$ ). That is, you can have:

- multiple Producers feeding one Consumer,
- a single Producer feeding multiple Consumers, or
- multiple Producers feeding multiple Consumers.

#### *Guideline:*

- 1. Only use a mailbox for non-UVM verification environments.
- 2. For UVM environments, always use TLM constructs e.g., analysis ports, or TLM FIFOs.
- 3. The UVM environment is responsible for creating the mailbox. These are stored in the uvm config db if using UVM, and it is recommended for non-UVM environments create a similar "resource db" class that holds a pool of all the mailboxes (and semaphores and events) in an associative array, keyed by the mailbox's unique name. Create this "resource db" as a global, singleton object. See [Code Snippet 7](#page-8-0) -[Non-UVM resource db](#page-8-0) [below.](#page-8-0)

```
1 class global resource db;
2 static local bit is singleton = 0;3 local event event_pool[string]; 
4local mailbox mailbox_pool[string];
5local semaphore semaphore_pool[string];
 6 // Add appropriate get and set methods to access the pools
7function event get_event( input string ev_name );
8 function void set event( input string ev name, input event ev );
9 endclass : global_resource_db
```
<span id="page-8-0"></span>*Code Snippet 7 - Non-UVM resource db*

- 4. The main processing loop for the Consumer should fork off a new task that waits for the incoming messages and then dispatches the messages to a separate processing task or function.
	- When creating a blocking-style synchronization, the Consumer's waiting task should be guarded by a watchdog that ensures that Consumer gets a message within a reasonable duration.
	- It is also advisable to have an enable flag guarding the processing each message received.
- 5. Name an instance of a mailbox to indicate the expected processing for that mailbox i.e.,
	- the mailbox should provide a meaningful name indicating what type of messages it holds e.g., packets, frames, error injection types, etc.
	- add \_bl suffix to indicate it is a blocking mailbox e.g., pkt\_bl\_mbox holding pkts
	- $\circ$  add poll suffix to indicate it is a polling mailbox e.g., pkt poll mbox
	- add \_mbox suffix to indicate it is a mailbox

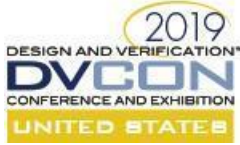

6. If you're creating a bounded mailbox, ensure that the size of the queue is configurable i.e., through constraints, command-line or parameter.

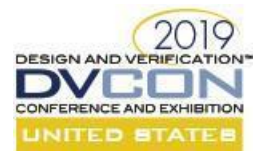

# UVM Synchronizing Constructs

In this section we explore the synchronization mechanisms provided by the UVM 1.2 library. The UVM library provides classes with (at least) similar behaviour to their equivalent native SystemVerilog. If you're building a UVM-based verification environment, you will benefit from using these UVM synchronization classes instead of their native SystemVerilog equivalent. They provide additional functionality that make them the superior choice.

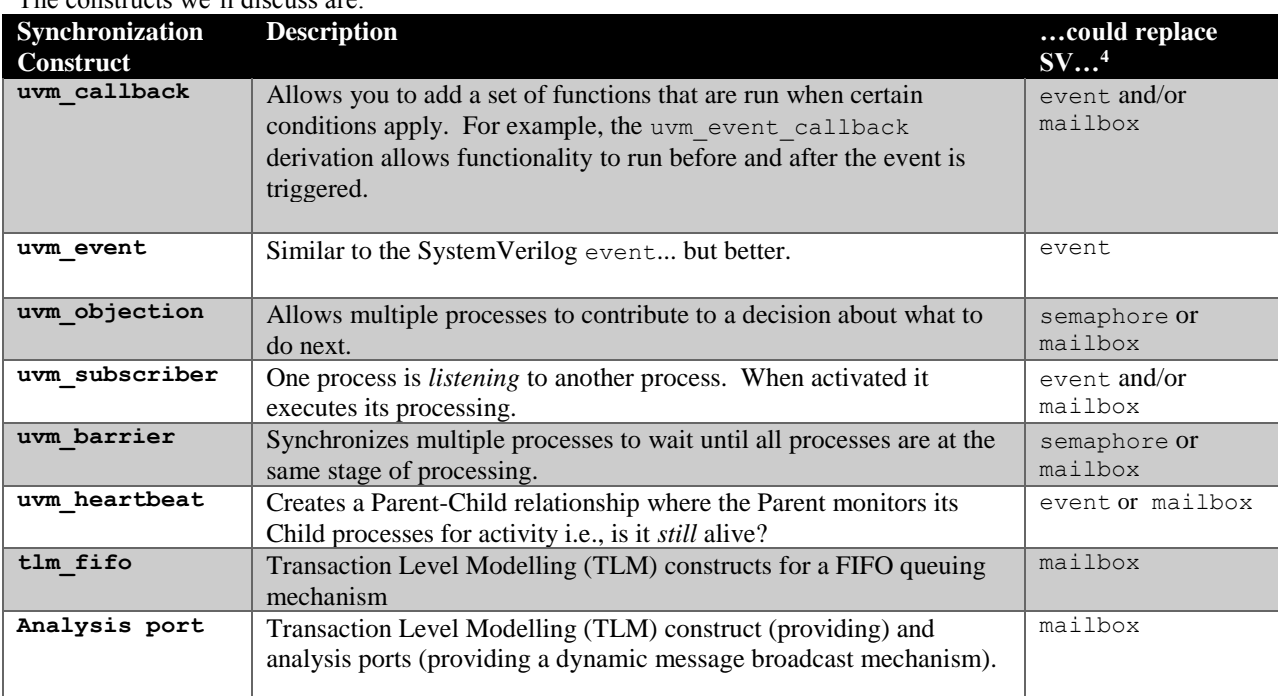

## The constructs we'll discuss are:

#### *uvm\_callback: Dynamic Processing*

*What says the fellow there? Call the clotpoll back.* - *King Lear (Act I, Sc 4)*

#### *Overview*

 $\overline{a}$ 

The intent of a uvm callback is to dynamically add new processing to an object. That is, once you've setup your class to accommodate callbacks, your environment can choose what functionality is done when the callbacks are started. You can also choose in what order the processing is done. This type of processing creates a Chain of Responsibility pattern: where a series of functions are called in the order defined.

While there is no direct synchronization aspect with a callback they are used indirectly in the other UVM synchronization classes (i.e., with uvm event and uvm objection). There are many uses for callbacks, with some typical verification examples of adding errors into a sequence item before delivering it to the driver, prefiltering an event to decide whether it should be generated, or for collecting coverage.

<sup>4</sup> This column illustrates that the UVM class could replace functionality provided by the native SystemVerilog constructs. When multiple constructs are added, the use of the SV constructs is dependent on *what* you're modelling i.e., for the uvm\_subscriber functionality you would need *at least* an event, but you may also need a mailbox to pass information to the "listener" depending on what your model requires.

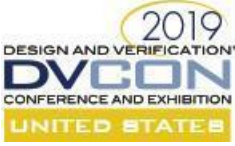

A process can have one or more callbacks at any one time.

As illustrated in Figure 6 - [uvm\\_callback Processing](#page-11-0) [below,](#page-11-0) a process has N uvm\_callback objects attached to it. When process calls the `uvm\_do\_callbacks macro (specifying which method in the uvm\_callback to call), each attached uvm\_callback has its method called. The uvm\_callbacks are executed in the same order that they were added. When all N uvm\_callbacks have completed their execution, the process continues from that point.

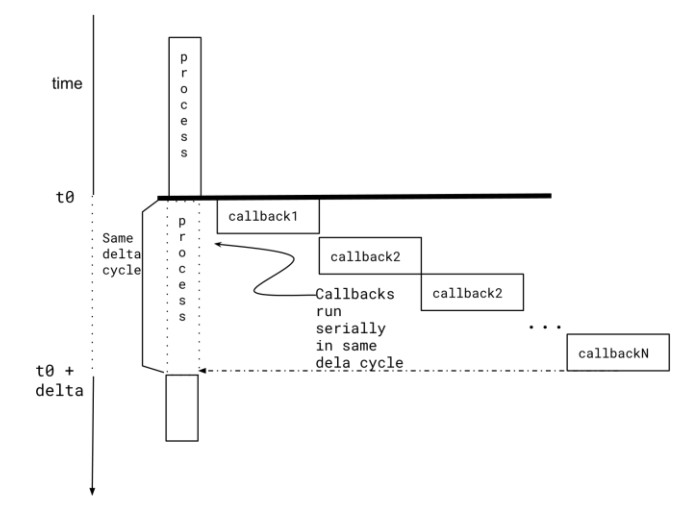

<span id="page-11-0"></span>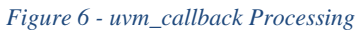

#### *Use Model*

The use-model of the uvm callback is straightforward – we'll use the example of collecting coverage with callbacks to illustrate. A user derives a new abstract base class for all your callbacks from the uvm\_callback class (e.g., create a callback to sample coverage data) and then adds at least one *meaningful* virtual function that performs the processing. In our example, we create a sample() function that accepts a coverage group.

```
class agent_cov_cb extends uvm_callback;
   `uvm_object_utils(agent_cov_cb)
   covergroup agent cfg cg with function sample( agent config agent cfg );
       … add coverpoints
    endgroup : agent_cfg_cg
endclass : project_cov_cb
```
For every unique processing required, derive your concrete callback from the abstract base class, and add the functionality you need e.g., create the sample method to capture the coverage data.

```
class rx_agent_cov_cb extends project_cov_cb;
   `uvm_object_utils(rx_frame_cov_cb)
   covergroup rx agent cg with function sample(rx agent cg);
       … add coverpoints
    endgroup : rx_agent_cg
endclass : rx_frame_coverage_cb
```
If there are multiple unique processing steps, derive a new callback for each step and add its functionality into the callback. Then register the callback into the class that will call the set of callback(s) at the appropriate time.

*Guideline*

- Use the suffix " $cb$ " to indicate the class is a callback.
- Use callbacks to extend functionality dynamically. Using the "Single Responsibility" design principle, ensure that each callback does one thing.

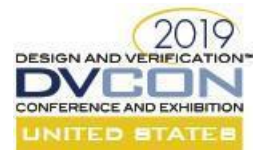

*uvm\_event + meta-data, uvm\_event\_callback: Broadcast Synchronization*

#### *I'll after him, and see the event of this.*  - *Taming of the Shrew (Act III, Sc. 2)*

#### *Overview*

The uvm event class provides the same functionality and intent as the SystemVerilog event. Its purpose is to allow one or more processes to trigger an event when specific conditions are met. Other processes can be waiting for the event to be triggered. In addition, the uvm event can add meta-data that travels along with the event. This is useful for when you need to broadcast information about the event to the receiving processes e.g., notifying all components that the DUT is out of reset.

The uvm event can also be used in a level-sensitive way instead of a transient trigger event i.e., the uvm event's state is either ON or OFF. The waiting process can either poll the current level with the is\_on() or is\_off() functions; or can block waiting for the uvm\_event to be ON or OFF using the wait\_on() and wait\_off(), respectively. As well, the uvm\_event's level can be reset (OFF) by anyone with a handle to the uvm\_event, and the waiting process can indicate it's no longer waiting for the event with the  $\text{cancel}(i)$  function.

#### *Use-Model*

The use-model for the uvm event is similar to the SystemVerilog event. As shown in Figure 7- uvm\_event Before [trigger](#page-12-0) called, the three Consumers call the wait\_trigger() (or better yet the wait\_ptrigger()) task to block until the event is triggered.

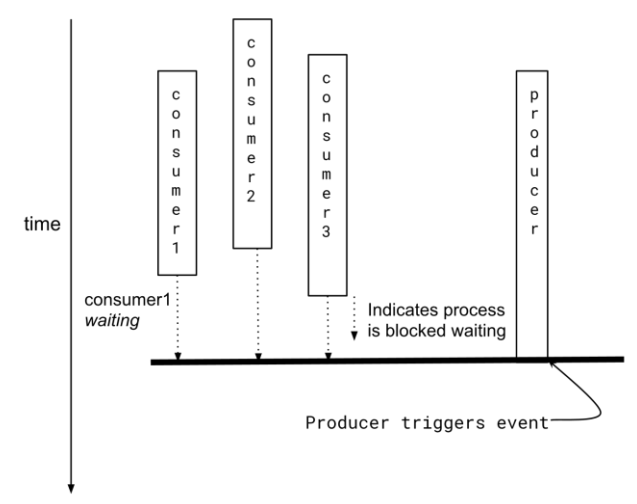

<span id="page-12-0"></span>*Figure 7- uvm\_event Before trigger called*

The Producer process uses the  $triqger()$  task when the required conditions are met. In Figure  $8$  - uvm\_event [After Trigger](#page-13-0) all three Consumer processes unblock and continue.

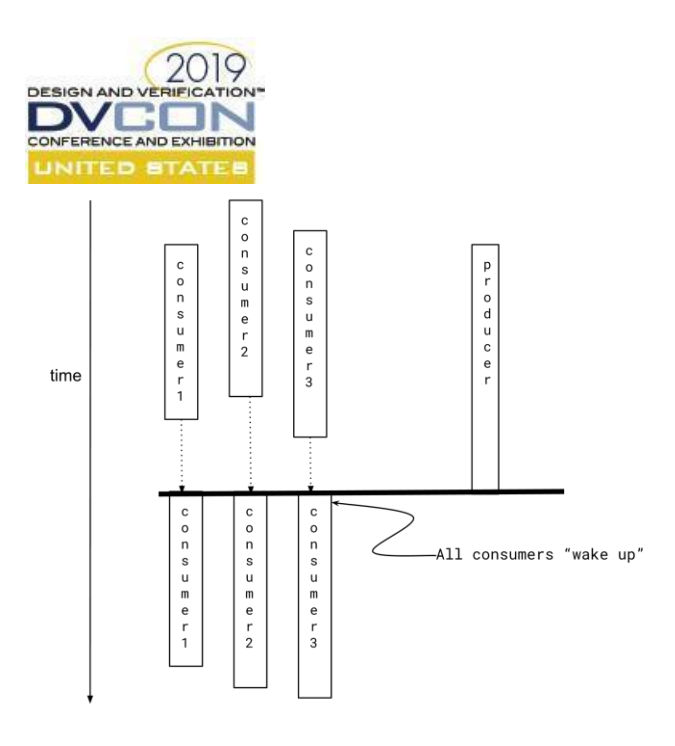

*Figure 8 - uvm\_event After Trigger*

<span id="page-13-0"></span>The triggering mechanism is not complicated: it's binary -- either it's triggered or not. The event triggering is done by calling the trigger() task. However, the *waiting* process can either use wait\_trigger() or wait ptrigger() tasks. Both tasks unblock the waiting process during the same simulation time step as when the trigger() task was called. However, the wait ptrigger() provides an additional defensive feature. It is possible that the wait\* tasks could be called in the same simulation time step as when the  $triangleright$  is executed – resulting in a race condition where the waiting process *missed* the event trigger. Using the wait ptrigger() ensures that the waiting process unblocks regardless of scheduling order of the wait\* or trigger() tasks. If your modelling ensures that this cannot happen then wait trigger() is safe to use. However, for the sake of a minimal amount of extra checking it is recommended to always use wait ptrigger().

The uvm event is a parameterized class that accepts any valid type. A variable of this type is created with the event and *travels* along with the event as meta-data. This meta-data or "trigger" data is useful to hold information about the event that can be updated and a handle to the meta-data is passed as a parameter to the  $\text{trigger}$  () task. You can get a handle to the trigger data by calling the uvm event's get trigger data() function.

The related uvm event callback class adds some useful functionality to the uvm event. It executes functionality before *and* after the uvm event triggers via a set of callback classes (as discussed in previous section). Each callback class provides the ability to pre-filter or post-filter the event. These callback classes are attached to the uvm event with the add callback(), and removed with the delete callback(). When the uvm event is triggered there are two functions<sup>5</sup> called in the callback class: pre\_trigger() and post\_trigger(). As their name implies, the pre\_trigger() is called *before* the uvm\_event triggers, and the post\_trigger() is called *after* the uvm event is triggered.

The pre $triangleright$  () is a pre-filter for the event, it returns a bit value:

- When pre  $triager()$  returns a 0, the event is triggered and post  $triager()$  is called.
- When the pre  $triangleright$  () returns a 1, the uvm event is NOT triggered. This could be useful when a Consumer wants to dynamically filter an event e.g., if the event signals the injection of a fault this can be disabled dynamically if required.

 $\overline{a}$ 

<sup>5</sup> These are functions and so cannot consume simulation time.

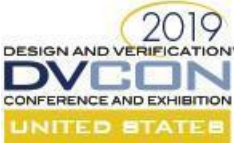

Similarly, the post trigger callbacks are useful for post-filtering of the event generally using the trigger data attached to the event. Or it can be used to capture performance statistics related to the stream of events e.g., time between each event. There is no requirement to implement either the pre trigger() or post trigger() functions, these are virtual functions that are empty in the base uvm event callback and so do nothing when called.

The callback objects are called in the same order that they were registered, and both the pre\_trigger() and post trigger() functions are called in the same simulation delta-cycle as the waiting processes i.e., the simulation clock does NOT advance.

Figure 9 - uvm event callback [below,](#page-14-0) illustrates the processing of a uvm event:

- @1. Producer calls the trigger() method
- $@2$ , uvm event calls the pre-trigger() function for all registered callbacks defined (as shown only Consumer1 and Consumer3 have the callbacks with pre\_trigger() defined). The callbacks are called in the order they were added.
	- $\rightarrow$  Simulation time does NOT advance

If *any* of the pre\_trigger functions return a 1 the underlying event is NOT triggered i.e., filtered. All blocked processes continue to wait.

- @3.If the event is not filtered, the underlying SystemVerilog event is triggered.  $\rightarrow$  Simulation time does NOT advance.
- @4. The post trigger functions of all registered callbacks are called in the same simulation delta-cycle. These are called in the same order as the callbacks were registered.
	- $\rightarrow$  Simulation time does NOT advance
- @5.Consumer processes are unblocked, perform any functionality in the current simulation delta-cycle and then continue
	- $\rightarrow$  Simulation time advances to the next scheduled event.

<span id="page-14-0"></span>*Figure 9 - uvm\_event\_callback*

#### *Guideline*

- Always use the wait ptrigger task instead of the wait trigger. The main difference between the two is that wait ptrigger checks to see if the event has already been triggered during the current simulation delta-cycle and returns immediately if it does. Using wait ptrigger avoids race conditions where the event is triggered by one process and waited on by another during the same simulation deltacycle. This can be sometimes a difficult debug task since the scheduled order of the triggering process and waiting process is non-deterministic -- in one simulation the wait might happen before the trigger and everything operates as expected; and in another simulation the reverse happens, and the waiting process misses the event.
- When adding callbacks you can control the order they are called by using the append bit you supply to the add\_callback() function. By default, every callback is added to the end of the callback list; setting append==0 adds the callback to the front of the list.

However, the callbacks are stored in a protected SystemVerilog queue, so if you do need control over the order the callbacks are stored in the queue (which defines the order they are called), then you'll need add this capability into a derived uvm\_event class.

- Suffix a uvm\_event with \_ev and a uvm\_event\_callback with \_ev\_cb to indicate their purpose.
- By default, a *copy* of meta-data (passed to the uvm\_event in the trigger() task) is sent to the pre trigger() and post trigger() functions. Usually getting a copy of the meta-data is sufficient.

*uvm\_barrier: Multiple Processes in Lock-Step*

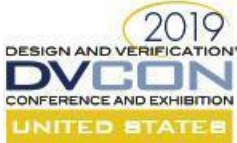

*...and turn the dregs of it upon this varlet here,—this, who, like a block, hath denied my access to thee.* - *Corialanus (Act V, Sc. 2)*

#### *Overview*

The uvm barrier ensures a set of processes run in lock-step in a Peer-to-Peer relationship. This relationship establishes a threshold for the number of processes using the barrier. Each process in the set must do its processing and then blocks waiting for ALL the other processes in the lock-step set to also wait on the barrier.

Similar to a semaphore, a barrier is created with a threshold defining the number of processes that are expected to use the barrier. Any process (with a handle to the uvm barrier object) can wait on the barrier. When the last process in the set completes its processing and indicates it is waiting (making the number of waiting processes equal to defined threshold), then ALL the other processes in the lock-step set are unblocked and continue processing.

As shown in Figure 10 - [uvm\\_barrier Waiting for Threshold](#page-15-0) [below,](#page-15-0) we have N processes waiting for the barrier. Process2 is the last process to complete, when it calls the uvm\_barrier's wait\_for() the threshold (==N) has been achieved.

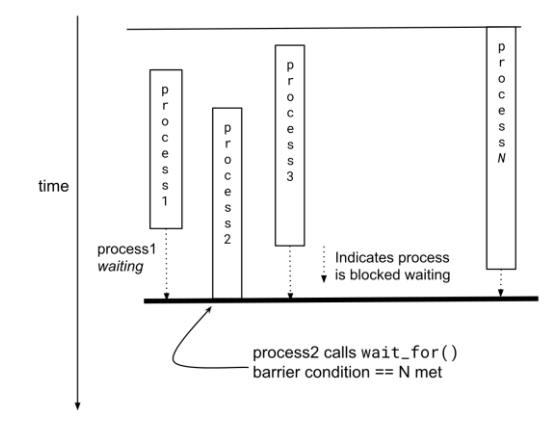

<span id="page-15-0"></span>*Figure 10 - uvm\_barrier Waiting for Threshold*

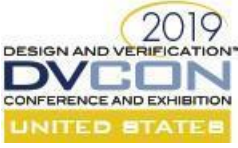

When the threshold is hit, all waiting processes (including Process2) continue from the same simulation time as shown in Figure 11 - [uvm\\_barrier After Threshold](#page-16-0) [below.](#page-16-0)

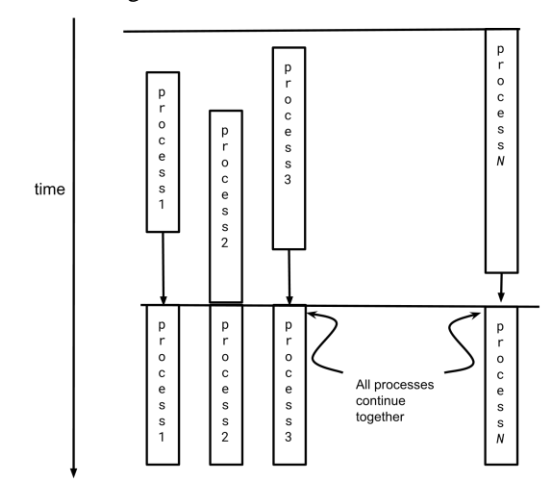

<span id="page-16-0"></span>*Figure 11 - uvm\_barrier After Threshold*

#### *Use Model*

When creating an instance of the uvm barrier, you can specify the number of processes involved in the lock-step set as an initial threshold setting to the barrier. Each time a process calls the barrier's wait  $f$ or() function the number of waiting processes increments by one. Once the number of waiting process equals the current threshold, all processes in the set are unblocked. You can change the threshold with the set\_threshold() function, and the corresponding get threshold().

Processes can take themselves off the waiting list by calling the barrier's cancel() function – this decrements the current count of waiting processes. Consider carefully how you want to model this as it could cause a dead-lock situation where you cancelled one process without decrementing the threshold and all the waiting processes could be left waiting indefinitely. Unless, or course, that's exactly the behavior you're trying to model!

An interesting behavior of the uvm barrier is the ability to automatically reset the threshold once all processes are unblocked. This allows the processes that are part of the lock-step set to coordinate their processing in continuous lock-step flow i.e., all processes wait for the others; they are all released at the same time; the barrier is reset; all processes complete their processing at different rates and wait for the all other processes to get to the same point. Rinse and repeat. The auto-reset is on by default. To change this behavior use the set auto reset() function.

An example of this use of the barrier is if you were modelling a multi-stage arbiter where each stage can take a different amount of time to select. Each arbiter stage (Producer) processes its data and contributes its selection to then next stage arbiter (Consumer) -- who takes input from multiple arbiters. The Consumer arbiter must wait for all Producer arbiters before making the final selection; and each Producer arbiter cannot take in its next data until the Consumer arbiter has pulled from it. The auto-reset feature would then automatically setup for the next arbitration stage.

A great paper on the uvm\_barrier class is Mark Glasser's "Shutdown Agreements in a UVM Testbench" [2] demonstrating the use uvm\_barrier to coordinate the verification components that contribute to the decision to stop the test.

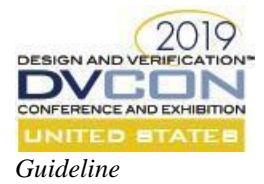

• Always provide a positive, non-zero threshold when creating an instance of a uvm barrier object. Alternatively, have each component that uses the barrier be responsible for incrementing the uvm barrier's threshold using the function set threshold() == get threshold() + 1.

NOTE: If you leave the threshold as the default  $(0)$ , the first call to wait for () task returns immediately.

• Consider deriving from the uvm barrier in your company/project-layer class e.g., project barrier class which provides an increment\_threshold() and decrement\_threshold() (which could be an alias for the cancel() function).

In addition, it has been found useful to create a barrier to provide a simpler phasing mechanism. When the barrier indicates a phase or a step in the processing e.g., frame pattern found across multiple channels, error injection start/stop, adding an uvm event to the barrier can be triggered when that phase has been reached.

As well, like the +UVM OBJECTION TRACE that logs when an objection is raised and lowered, a company/project-layer derived class can add an +UVM\_BARRIER\_TRACE to provide debug logging.

- Add the uvm\_barrier object into the uvm\_config\_db so that any process can access it. Provide it with a unique name.
- Use the suffix barrier for any uvm barrier instance to indicate its purpose.
- Use a watchdog pattern when calling the wait  $for()$ . This allows you to cancel () the wait if another condition applies e.g.,

```
1 fork 
2 fork : INTERESTING_BARRIER_FORK
3 begin : INTERESTING_BARRIER_WAIT
4 my barrier.wait for();
5 end
6 begin : INTERESTING_BARRIER_WATCHDOG
7 my barrier watchdog ev.wait ptrigger(); // event triggered from other
8 my barrier.cancel(); // indicate we're out of the synchronizing set
9 end
10 join_any
11 disable fork;
12 join
```
*Code Snippet 10 - uvm\_barrier with watchdog*

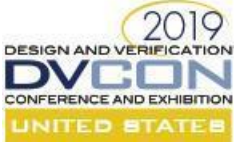

*uvm\_objection* and *uvm\_objection\_callback: Multiple Components Contribute to Go-Forward Decision*

*To bear with their perverse objections; Much less to take occasion from their mouths To raise a mutiny betwixt yourselves: Let me persuade you take a better course.* - *Henry IV, Part 1 (Act IV, Sc 1)*

#### *Overview*

Most readers are familiar with the use-model of the uvm objection class as the uvm phase class uses objections to ensure a sequential order of the UVM phases by *raising* and *dropping* objections. In a similar way you can use objections to synchronize when one or more processes all need to start and/or complete at the same time.

The conditions for synchronization when using a uvm barrier is opposite to a uvm objection. Where the uvm\_barrier resumes all waiting processes when the number of processes increments to a threshold; the uvm objection resumes the waiting processes when their number decrements to  $\overline{0}$  i.e., all previously raised objections have been dropped. It is also different from the uvm\_barrier in that it establishes a Master-Slave relationship.

As shown in Figure 12 - [uvm\\_objection](#page-18-0) [below,](#page-18-0) the Master process creates the objection (and should add it into the uvm config db for all Slaves to retrieve). Each Slave process can raise and drop an objection at any time; the Master process is blocked from proceeding until there are no raised objections that remain.

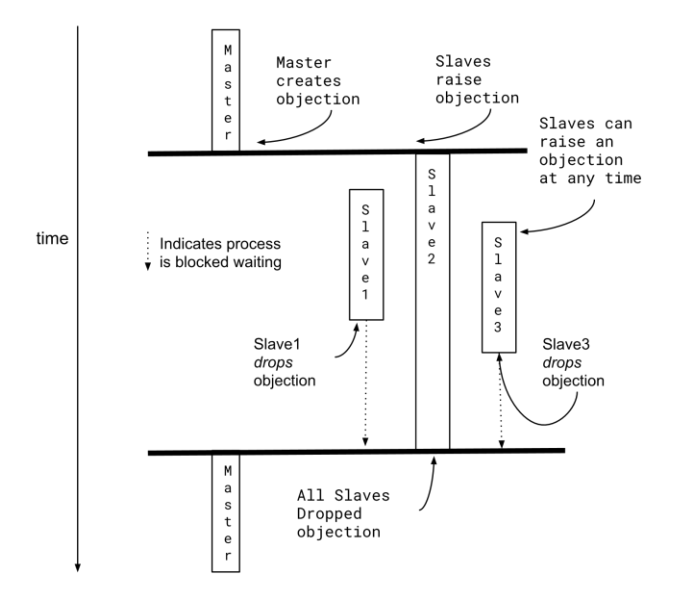

<span id="page-18-0"></span>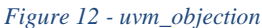

#### *Use Model*

The use-model of the uvm objection is very simple. It creates a Master-Slave relationship where a Master component is responsible for controlling the synchronization point where all the Slaves at are at the same point in their processing. All the Slave processes communicate with the Master indicating they've started their processing by calling the raise objection() method. When they are done, they call drop objection(). The Master waits for all Slaves to drop their objections before it proceeds.

Objections also have built-in callback capabilities. This allows you to add processing when an objection is raised (by adding a uvm objection callback to the uvm objection object and defining a raised() function), or

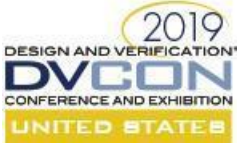

when an objection is dropped (implement the uvm objection callback::dropped() function). In addition, when ALL the objections have been dropped, the callbacks can use the all dropped() function). NOTE: You can create ONE callback with any or all of the raised(), dropped() and all\_dropped() methods defined. A useful technique for these callbacks is to record to the waveform when the objections are raised and dropped.

There are other useful utilities the uvm objection provides:

- *Events attached to the objection:* You can wait for events that indicate when the individual, specific objections are raised and dropped using wait\_for() blocking task*.* In addition, you can wait for an event indicating that ALL the objections are dropped. This is particularly useful for other components e.g., scoreboards, that need to know when a phase has been completed. You indicate which event you're waiting by supplying one of UVM\_RAISED, UVM\_DROPPED, or UVM\_ALL\_DROPPED to the wait for() task.
- *Drain Time*: Sometimes it's useful to allow the components a little extra time after they have dropped their objection before the Master continues (e.g., to flush out data, all status bits to clear, etc.), every objection can set drain time() to specify the time to wait. As illustrated in Figure 13 -uvm\_objection with drain [time](#page-19-0) [below.](#page-19-0) It is similar to the usual objection synchronization mechanism, except it delays the Master's processing after all objections are dropped by the specified drain time.

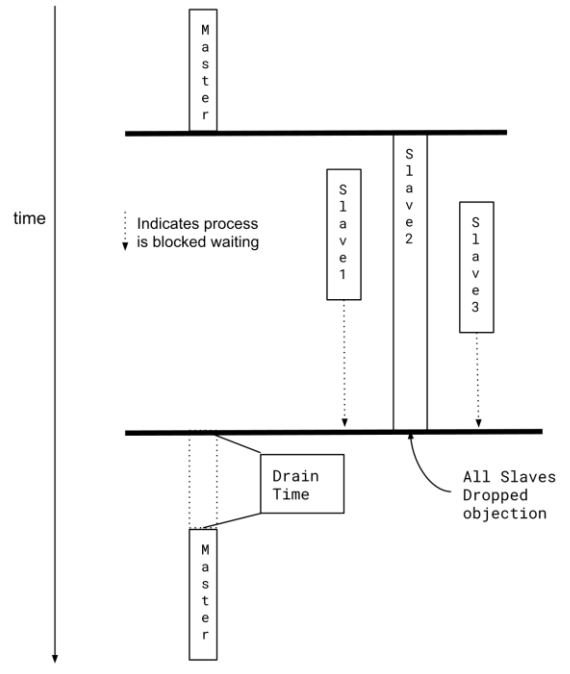

<span id="page-19-0"></span>*Figure 13 -uvm\_objection with drain time*

It is important to note that the all\_dropped() callback, and the associated ALL\_DROPPED event are called AFTER the drain time completes.

- *Reset objections*: If you need to cancel the objection, you can use the clear() method. Any process waiting for the objection is immediately unblocked. All status and counters are reset. This can be useful when the conditions for an objection are no longer relevant e.g., a reset or reconfiguration of the environment has occurred. If you're using the wait for () task only the UVM ALL DROPPED event is triggered
- *Propagate mode*: Propagates the objection to hierarchy i.e. up to the parent of the component holding the objection. Use the set\_propagate\_mode() to enable and disable this capability. Note that there is a performance penalty in propagating objections depending on the depth of your hierarchy. This mechanism

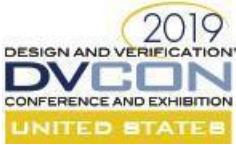

is ON by default. If your model does not require this capability, it is recommend that you disable it upon creation

#### *Guideline*

- *Debugging*: Use the +UVM\_OBJECTION\_TRACE on the command line to log when *every* objection is raised and lowered. You can also query the current number of objections using the  $qet$  objection total(), or dump current objections using the display objections () or print () methods<sup>6</sup>.
- If you extend the uvm\_component class into a company/project layer, it is suggested that you automatically add the raise/drop objection handling for the UVM phases into this base class.
- Use the suffix \_objt to any uvm\_objection instance to indicate its purpose.
- The drop objection() and raise objection() methods have a description parameter that is an empty string by default. It is logged when the +UVM\_OBJECTION\_TRACE mode is enabled. *Always* provide a meaningful message in this description parameter to assist in debug.
- Disable the default objection propagation mechanism, if your model does not need it.

#### *uvm\_heartbeat: Parent-Child Relationship*

*Ay, with all my heart, and thou art worthy of it.*  - *All's Well That Ends Well (Act II, Sc. 3)*

#### *Overview*

The intent of the uvm heartbeat is to ensure that one process monitors a set of other processes to see if they are still alive. Typically, this creates a Parent-Child (or Master/Slave) relationship i.e., the parent wants to know if all its child processes are still running.

The uvm heartbeat is an abstraction that works with a combination of the uvm event and uvm objection. As illustrated in Figure 14 - [uvm\\_heartbeat](#page-20-0) [below,](#page-20-0) the Parent process establishes a polling frequency when it checks to see if all its children are alive. Each Child process indicates it is alive by triggering the heartbeat event. If all the Child processes have NOT indicated they are alive during the polling interval, the Parent process can take appropriate action (e.g., log errors, start shutting down, etc.).

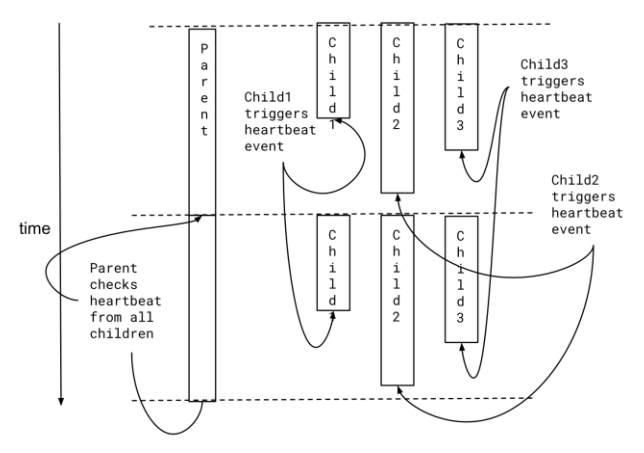

<span id="page-20-0"></span>*Figure 14 - uvm\_heartbeat*

 $\overline{\phantom{a}}$ 

<sup>&</sup>lt;sup>6</sup> All debug tools provide additional support to make this debug even easier -- search the manual of your favorite debugger tool for UVM-centric debug capabilities.

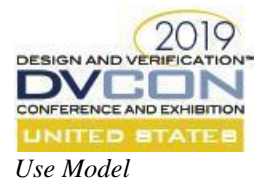

When creating a new uvm heartbeat you can optionally add a uvm objection object. Then you associate a set of Child uvm\_components to monitor, and a uvm\_event for triggering the heartbeat using the set\_heartbeat() function. You can add an remove more uvm components using the add() and remove() functions, respectively. You can change the uvm event being used by using  $stop()$  to stop the monitoring and start() to restart monitoring but supplying it with a new (or the same) uvm event.

You provide a set of uvm components that need to be watched for activity within a specific window of time, and you must decide whether you want to stop under any of the following conditions:

- when exactly ONE of those components indicates they are alive, or
- when more than one, but *not* all the components report activity, or
- when ALL the components report activity within the time window.

Each of the monitored Children uvm\_components should report activity by regularly triggering the uvm event associated with the uvm heartbeat (that is, the one you setup using the set heartbeat() function). It is recommended that the triggering is done in a background forked process as shown in [Code Snippet 11](#page-21-0) - Child's [Heartbeat Triggering](#page-21-0) [below.](#page-21-0)

```
1 uvm event child hb ev;
2 parent heartbeat.set heartbeat ( child hb ev, ... q of Child uvm components )
3 fork : HEARTBEAT_FORK
4 begin : HEARTBEAT_EV_TRIGGER
5 forever begin
6 # (HEARTBEAT_TIMER_IN_NS * 1ns) child_hb_ev.trigger();
7 end
8 end
9 join none
```
#### <span id="page-21-0"></span>*Code Snippet 11 - Child's Heartbeat Triggering*

A good example of using the uvm\_heartbeat is explained in [3]. This article uses the uvm\_heartbeat to ensure that no components have locked-up during the simulation. If any fail to indicate that they are still alive, the simulation stops -- thus avoiding wasting simulation cycles on a simulation that will likely timeout eventually. This example uses the uvm\_heartbeat to create a good defensive coding style.

#### *Guideline*

- All child processes involved in a uvm heartbeat are derived from uvm component. If you have a company or project layer component class e.g., project\_base\_component that derives from uvm component add a virtual start heartbeat() task to provide the heartbeat uvm event to the parent.
- Use the suffix hb for any uvm heartbeat instance to indicate its purpose. Should also suffix the associated uvm event with hb ev to further refine it.

*uvm\_subscriber: Listener*

*Listen, but speak not to't - Macbeth (Act IV, Sc. I)*

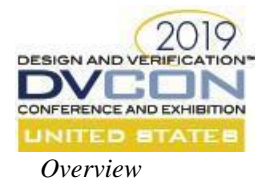

The uvm subscriber creates a *push message* channel<sup>7</sup> from a Producer to zero or more Consumers. However, each Consumer is **not** another process, instead it is *functional* interface by deriving from a uvm\_subscriber class and creating a write () function -- that executes in zero-time in the same simulation delta-cycle as the Producer.

This subscriber communication channel behaves *similarly* to a parameterized SV mailbox described above. The uvm\_subscriber is a parameterized class, where a type of that class defines what message is sent from the Producer to the Consumers.

The uvm subscriber uses the Transaction Level Modelling (TLM) analysis ports (described later in this document for its messaging channel). However, for purposes of this discussion it is sufficient to describe the analysis port as a "pipe" that accepts only one type of message from anywhere and results in calling a function to process that message in zero time. When the Producer sends the message to the Consumer, the Consumer receives the message *immediately* i.e., in the *same* simulation-time/delta-cycle as the Producer with no queuing. Once the Consumer processes the message -- without consuming time -- it returns processing to the Producer. If more than one Consumer is *subscribing*, then all Consumers receive a copy of the same message at the same time (i.e., simulation time does not advance) and must process it and return.

The uvm subscriber shares many functional similarities to the uvm callback and can (for most cases) be used interchangeably. For example, there are many papers describing using uvm\_subscriber [4] or uvm\_callback to sample coverage.

#### *Use Model*

Under the hood, the uvm subscriber extends from a uvm component and then adds a TLM analysis port (i.e., the write() function) to provide the communication channel. Thus it provides all the usual UVM phasing and access to the uvm config  $db -$  the same as any uvm component. Each Child process can extend from a uvm\_subscriber, and then add itself to the uvm\_config\_db so that the Parent process can communicate with it.

Decide on the type of the message you need to transfer from the Producer to the Consumer. This information can be any SystemVerilog type i.e., bit, int, string, struct, class etc. In [Code Snippet 12](#page-22-0) - uvm\_subscriber [extension](#page-22-0) [below,](#page-22-0) our subscriber's write() function accepts a frame object.

```
1 class frame cov sub extends uvm subscriber#(frame t);
2 … create the coverage group for the frame_t
3 virtual function void write(frame_t frame);
4 … sample the frame values
5 endfunction : write
6 endclass : frame_cov_sub
```
#### <span id="page-22-0"></span>*Code Snippet 12 - uvm\_subscriber extension*

Extend a class from uvm subscriber that accepts the message type as its parameter. Then create your subscriber in the build phase and add it into the uvm config db. During the connect phase, any Producer can connect to the built-in analysis\_export (the TLM analysis\_port contained in uvm\_subscriber).

A concise example of using a uvm\_subscriber for sampling functional coverage can be found in [4].

*Guideline*

 $\overline{a}$ 

Use the suffix " sub" for any class name to indicate it is a subscriber.

 $7$  Actually, under-the-hood it's a uvm\_analysis\_port—which is described below.

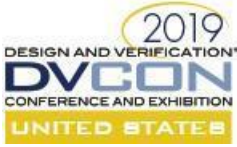

• The Consumer's  $write()$  method must process the message immediately and return.

## *TLM1 Interfaces*

*Overview*

Most users of the UVM base class library are familiar with the abstraction of FIFOs, analysis ports and exports. This section provides a brief overview of their capabilities. Like the mailbox, they create a M:N Producer-Consumer relationship.

tlm\_fifo: A Mailbox Wrapped Inside an Enigma

The simplest structure is the tlm fifo providing similar synchronization behaviors to the SystemVerilog parameterized mailbox<sup>8</sup>. It is typically configured for an M:1 Producer-Consumer relationship, where multiple Producers are sending to a single Consumer. That is, messages flow from one process to a FIFO queue that holds the messages. Similar to the mailbox, the receiving process blocks waiting when it attempts to get a message from an empty FIFO. In addition, the sending process can block when the FIFO reaches its programmable maximum capacity.

The processing flow of the  $\tan$  fifo is illustrated in Figure 15- [uvm\\_tlm\\_fifo Processing](#page-23-0) [below.](#page-23-0)

- @0.The Consumer creates the tlm\_fifo and it initializes empty.
- @1.The Consumer attempts a get on the FIFO. Since the FIFO is empty, the Consumer blocks waiting.
- @2.Sometime later, the Producer puts a single message onto the tlm\_fifo.
- @3.In the same simulation delta-cycle the Consumer is unblocked. The first message in the queue is returned to the Consumer and it continues its processing from that point.

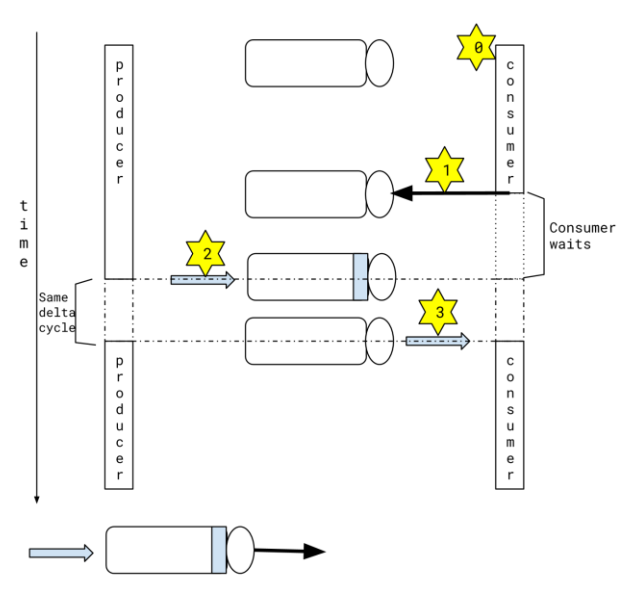

<span id="page-23-0"></span>*Figure 15- uvm\_tlm\_fifo Processing*

 $\overline{a}$ 

uvm analysis ports: Any Port in a Storm of Messages

<sup>8</sup> Probably because it *uses* a SystemVerilog mailbox!

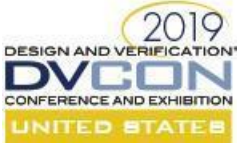

The analysis port is typically configured for an M:N Producer-Consumer relationship. Where the M and N can be any value from [0, infinity], and is configured dynamically when the simulation starts. The Consumer provides a write function that is *exported* to any component connected to the analysis port. When a Producer sends a message onto the analysis port, the Consumer's write task is called (immediately) with a copy of the message.

As shown in Figure 16 - TLM analysis port [below,](#page-24-0) the call flow for the analysis ports is similar to the flow for uvm\_callbacks.

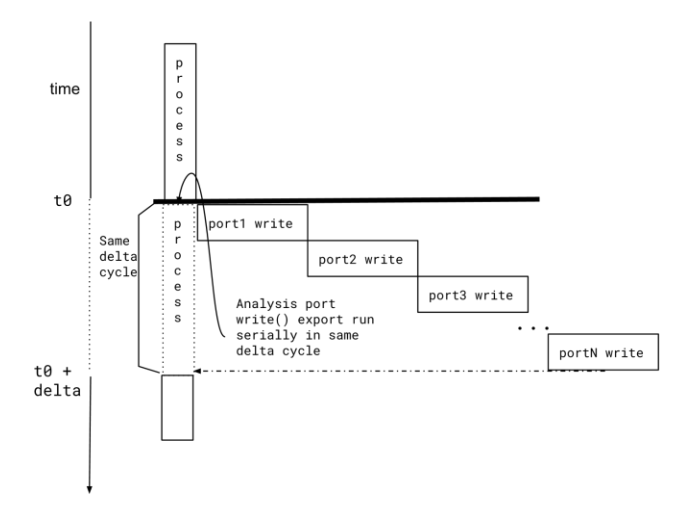

#### <span id="page-24-0"></span>*Figure 16 - TLM analysis\_port*

This abstraction provides a good separation of concerns, where:

- the Consumer always receives messages and processes them accordingly without considering who they are received from.
- the Producer always sends its messages not concerning itself with who is receiving them.
- another coordinating component takes care of connecting Producer(s) to Consumer(s).

#### *Use Model*

Analysis ports are parameterized classes that can be defined for any valid SystemVerilog type, but once created can only accept that type.

As described above, the analysis port is a *functional* interface. The Consumer must create the receiving analysis *export* function specifying the type of message it accepts and must implement a virtual write function that accepts that message type (and does not consume time). The Producer must create a sending analysis *import* for the same message type that allows it to send to the Consumer's write function.

The next step is for some high-level component to decide which Producers are connected to which consumers. For illustration purposes, let's assume that multiple Producers are connected to one consumer (M:1 relationship), these are connected during the UVM connect phase depending on how the environment is configured. One example of this kind of relationship is when multiple uvm monitors are connected to a single uvm scoreboard. Once each uvm monitor receives its full message, it sends the message out on its analysis port. The message is processed by the scoreboard and returns immediately.

However, it is possible that one or more of the monitors that send to the scoreboards are NOT created e.g., you can attach 8 monitors to a DUT's 8 output channels in one configuration, or attach 4 monitors for a different configuration, or even 0 monitors when all the channels are disabled. In all these cases, the uvm\_scoreboard is created along with its analysis *export*; while only the required number of uvm\_monitors connect to these analysis

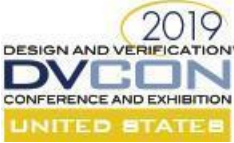

ports. The key design aspect for your scoreboard is that it should process whatever messages it receives, and the write () export function should not set any expectations on receiving messages. Some higher-level aspect of your scoreboard can make the decision whether receiving NO messages is acceptable.

The use of analysis ports enforces a good design separation of message reception from message checking.

Similarly, a N:1 Producer-Consumer relationship can also be created with analysis ports. Using the same mechanism as before, the Consumer create its analysis *export*, each Producer creates their analysis *import*, and some higher layer component connects the imports to the export. Provided the Consumer's write() function does not consume any time while processing each message, each Producer can send their message in the same simulation delta-cycle. Again, the Consumer should separate the message receipt from the message checking, so the message checking can be scheduled after all the Producers complete sending their messages.

An important consideration in using analysis ports is whether you need to modify the object passed to the write() function. By default, the object is passed by copy.

#### *Guidelines*

l

- Always use the either a tlm\_fifo or a uvm\_analysis\_port<sup>9</sup> instead of a SystemVerilog mailbox. These provides additional capabilities and adhere to the *expected* UVM use-model.
- Use the suffix " fifo" for any tlm fifo.
- Use the suffix "ap" for any uvm analysis port .

<sup>&</sup>lt;sup>9</sup> Depending on the correct abstraction that you are modelling.

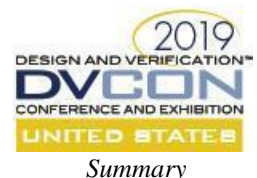

 $\overline{\phantom{a}}$ 

This paper provided a concise<sup>10</sup> exploration of the programming constructs available in native SystemVerilog that launch new processes and then allow us to synchronize processing between the individual processes.

From that base it described the similar and/or complimentary UVM 1.2 base classes that provide additional capabilities for synchronizing including built-in debug capabilities. In modelling our verification components the UVM 1.2 synchronizing classes provide superior functionality over their corresponding native SystemVerilog equivalents.

For each construct we provide a set of guidelines that attempt to define any best practices for using the construct.

This paper only scratches the surface on some of the 1.2 UVM classes. The reader is encouraged to explore each of the classes for additional functionality.

#### **REFERENCES**

- [1] IEEE, IEEE Standard for SystemVerilog Unified Hardware Design, Specification, and Verification Language, IEEE, 2017.
- [2] Accellera Systems Initiative, Universal Verification Methodology (UVM) 1.2 Class Reference, Accellera, 2014.
- [3] J. Bromley, "StackOverflow," 23 January 2013. [Online]. Available: https://stackoverflow.com/questions/14287446/proper-use-of-disable-fork-in-systemverilog.
- [4] D. Smith, "Stick a Fork In It: Applications for SystemVerilog Dynamic Processes," Doulos, 2010. [Online]. Available: https://www.doulos.com/knowhow/sysverilog/SNUG10\_fork\_paper/SNUG10\_fork\_slides.pdf.
- [5] Glasser, Mark, "Shutdown Agreements in a UVM Testbench," in *SNUG*, San Jose, 2017.
- [6] Larson, David, "Master UVM What the user's guide and examples haven't shown you," Synapse Deisgn.
- [7] ChipVerify, "ChipVerify Tutorial Subscriber [uvm\_subscriber]," [Online]. Available: https://www.chipverify.com/uvm/uvm-subscriber.
- [8] S. Birman, "How to Protect FIFOs Against Overflow Part 1," Amiq Consulting, 25 07 2018. [Online]. Available: https://www.amiq.com/consulting/2018/07/25/how-to-protect-fifos-against-overflow-part-1/.

<sup>&</sup>lt;sup>10</sup> In fact, some sections of this document are *too* concise. Some of the UVM classes provide more functionality than is described here due to word-count limitations for conference papers.